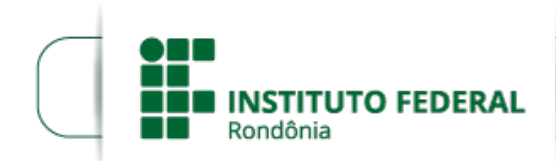

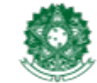

MINISTÉRIO DA EDUCAÇÃO Secretaria de Educação Profissional e Tecnológica Instituto Federal de Educação, Ciência e Tecnologia de Rondônia

## **HOMOLOGAÇÃO 01 - EDITAL 37/2023**

O Diretor-Geral do Instituto Federal de Educação, Ciência e Tecnologia de Rondônia (IFRO) – *Campus* Porto Velho Calama, no uso de suas atribuições legais, através do Departamento de Pesquisa, Inovação e Pós-graduação (DEPESP), torna pública a **HOMOLOGAÇÃO Nº 1** do Edital Nº 37/2023/PVCAL - CGAB/IFRO, DE 16 DE AGOSTO DE 2023, que tem como objetivo a concessão de auxílios financeiros a estudantes do curso de Mestrado em Educação Profissional e Tecnológica – ProfEPT do IFRO Campus Porto Velho Calama, para fins de desenvolvimento dos Produtos Educacionais resultantes de suas pesquisas.

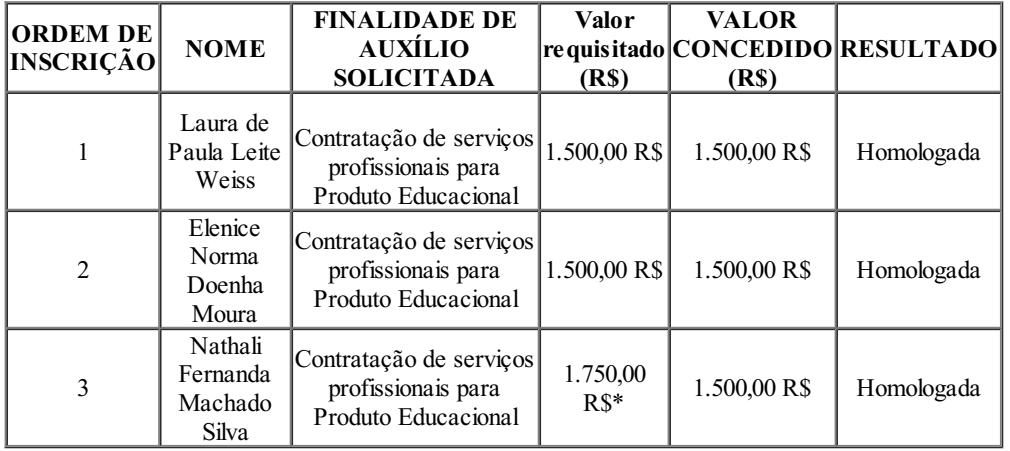

\*Conforme o item 4.2 "Cada estudante poderásubmeter apenas 1(uma) proposta neste Edital, cujo **valor máximo do auxílio seráde atéR\$ 1.500,00**."

## LEONARDO PEREIRA LEOCÁDIO

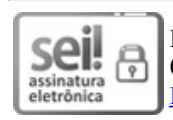

Documento assinado eletronicamente por **Leonardo Pereira Leocádio**, **Diretor(a) Geral**, em 03/10/2023, às 17:34, conforme horário oficial de Brasília, com fundamento no art. 6º, § 1º, do [Decreto](http://www.planalto.gov.br/ccivil_03/_Ato2015-2018/2015/Decreto/D8539.htm) nº 8.539, de 8 de outubro de 2015.

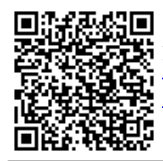

A autenticidade deste documento pode ser conferida no site https://sei.ifro.edu.br/sei/controlador\_externo.php? [acao=documento\\_conferir&id\\_orgao\\_acesso\\_externo=0](http://sei.ifro.edu.br/sei/controlador_externo.php?acao=documento_conferir&id_orgao_acesso_externo=0), informando o código verificador **2077356** e o código CRC **7933A932**.

**Referência:** Processo nº 23243.001528/2022-62 http://www.ifro.edu.br

SEI nº 2077356